## DT-900LAN / O

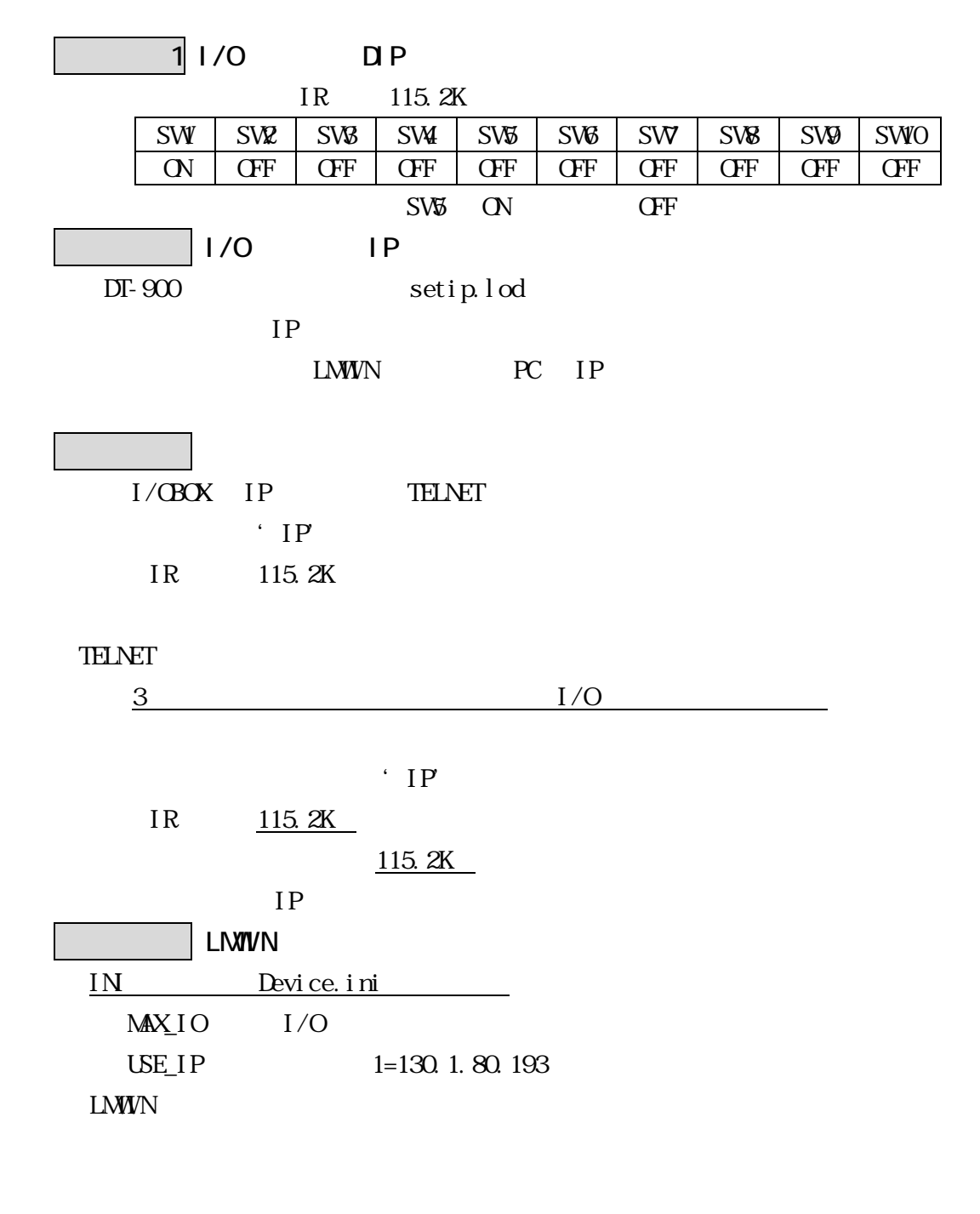

 $I/O$ LMWN